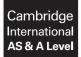

#### **COMPUTER SCIENCE**

9608/23 May/June 2019

Paper 2 Written Paper MARK SCHEME Maximum Mark: 75

Published

This mark scheme is published as an aid to teachers and candidates, to indicate the requirements of the examination. It shows the basis on which Examiners were instructed to award marks. It does not indicate the details of the discussions that took place at an Examiners' meeting before marking began, which would have considered the acceptability of alternative answers.

Mark schemes should be read in conjunction with the question paper and the Principal Examiner Report for Teachers.

Cambridge International will not enter into discussions about these mark schemes.

Cambridge International is publishing the mark schemes for the May/June 2019 series for most Cambridge IGCSE<sup>™</sup>, Cambridge International A and AS Level and Cambridge Pre-U components, and some Cambridge O Level components.

#### Generic Marking Principles

These general marking principles must be applied by all examiners when marking candidate answers. They should be applied alongside the specific content of the mark scheme or generic level descriptors for a question. Each question paper and mark scheme will also comply with these marking principles.

GENERIC MARKING PRINCIPLE 1:

Marks must be awarded in line with:

- the specific content of the mark scheme or the generic level descriptors for the question
- the specific skills defined in the mark scheme or in the generic level descriptors for the question
- the standard of response required by a candidate as exemplified by the standardisation scripts.

GENERIC MARKING PRINCIPLE 2:

Marks awarded are always **whole marks** (not half marks, or other fractions).

GENERIC MARKING PRINCIPLE 3:

Marks must be awarded **positively**:

- marks are awarded for correct/valid answers, as defined in the mark scheme. However, credit is given for valid answers which go beyond the scope of the syllabus and mark scheme, referring to your Team Leader as appropriate
- marks are awarded when candidates clearly demonstrate what they know and can do
- marks are not deducted for errors
- marks are not deducted for omissions
- answers should only be judged on the quality of spelling, punctuation and grammar when these features are specifically assessed by the question as indicated by the mark scheme. The meaning, however, should be unambiguous.

GENERIC MARKING PRINCIPLE 4:

Rules must be applied consistently e.g. in situations where candidates have not followed instructions or in the application of generic level descriptors.

GENERIC MARKING PRINCIPLE 5:

Marks should be awarded using the full range of marks defined in the mark scheme for the question (however; the use of the full mark range may be limited according to the quality of the candidate responses seen).

GENERIC MARKING PRINCIPLE 6:

Marks awarded are based solely on the requirements as defined in the mark scheme. Marks should not be awarded with grade thresholds or grade descriptors in mind.

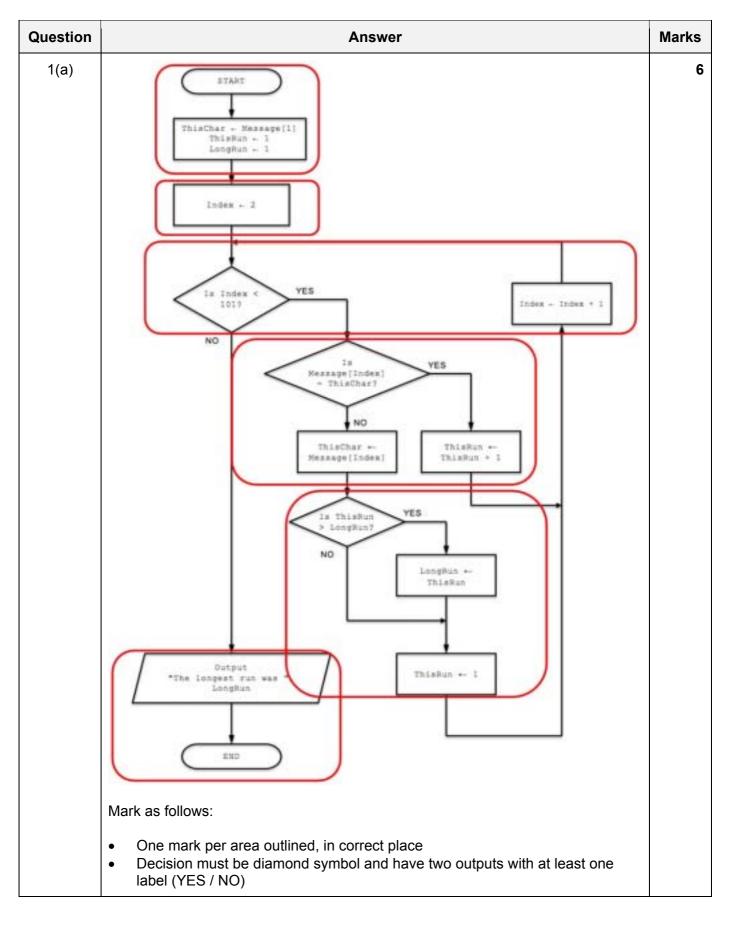

| Question |                       | Answer                           |              | Marks |
|----------|-----------------------|----------------------------------|--------------|-------|
| 1(b)(i)  |                       | Expression                       | Evaluates to | 5     |
|          | STRING_TO_NUM (M      | ID(ProductID, 3, 2)) + 4         | 31.0 / 31    |       |
|          | INT (MeltingPoin      | t / 2)                           | 90           |       |
|          | Soluble AND Att       | empt > 3                         | FALSE        |       |
|          | LENGTH (ProductI      | D & NUM_TO_STRING(MeltingPoint)) | 11           |       |
|          | RIGHT (ProductNa      | me, 4) & MID(ProductName, 5, 4)  | "postroom"   |       |
|          | Quotes for row 5 only | ,                                | ·            |       |
| 1(b)(ii) | Variable              | Data type                        |              | 5     |
|          | MeltingPoint          | REAL                             |              |       |
|          | Soluble               | BOOLEAN                          |              |       |
|          | Attempt               | INTEGER                          |              |       |
|          | Version               | CHAR                             |              |       |
|          | ProductID             | STRING                           |              |       |
|          | One mark per data ty  | ре                               |              |       |

| Question | Answer                                                                                                    | Marks |
|----------|----------------------------------------------------------------------------------------------------|-------|
| 2(a)     | One mark for each point:                                                                                                    | 5     |
|          | <ul> <li>Initialise a count to zero</li> <li>loop 100 times // loop through all of the array</li> <li>compare an element with "Empty" in a loop</li> <li>increment the count if equal in a loop</li> <li>Output a message together with the count not inside a loop</li> </ul> |       |
| 2(b)     | One mark for each point:                                                                                                    | 3     |
|          | <ul> <li>The breaking down of an algorithm / task / problem</li> <li>to a level of (sufficient) detail // into smaller parts / sub-tasks</li> <li>from which it can be programmed // which are easier to program</li> </ul>                                                    |       |

| Question | Answer                                                                                                    | Marks |
|----------|----------------------------------------------------------------------------------------------------|-------|
| 2(c)     | Mode: READ<br>Description: Used to read data from a file // input data from a file to the program<br>// only allows you to read data from the file / can't change the data                        | 4     |
|          | <b>Mode</b> : APPEND<br><b>Description</b> : Used to add data // write to the end of the text file // output data from<br>the program to the end of a file (without changing / deleting anything) |       |
|          | One mark for mode; one mark for corresponding description                                                                                                    |       |
| 2(d)     | Write:<br>Use an editor to write the source code / program / high-level language code.                                                                                                    | 3     |
|          | <i>Or by example of feature:</i><br>An editor provides (features such as) context-sensitive prompts / dynamic syntax checking / PrettyPrint / auto-indentation etc.                               |       |
|          | <b>Translate:</b><br>A translator (compiler) will convert the source code / program / high-level<br>language code into <u>object code</u> / <u>machine code</u> / <u>an executable file</u>       |       |
|          | A translator (interpreter) is used to translate the source code / program / high-level language code <u>line by line /</u> / Or by example: identify syntax errors                                |       |
|          | <i>Or by example of feature:</i><br>A translator will identify errors                                                                                                    |       |
|          | <b>Test:</b><br>A debugger is used to find / (help to) correct errors.                                                                                                    |       |
|          | <i>Or by example of feature:</i><br>e.g. single-step, break-points, watch-window…                                                                                                    |       |
|          | One mark per category (Write, Translate, Test) for each reference to a specific 'feature'.                                                                                                    |       |

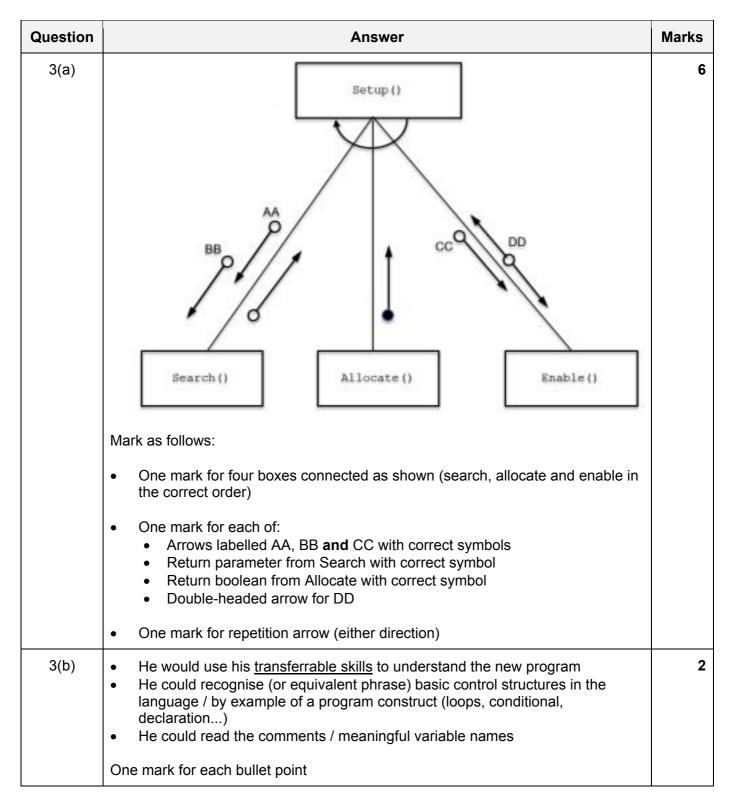

| Question | Answer                                                                                                    | Marks |
|----------|----------------------------------------------------------------------------------------------------|-------|
| 4(a)     | DECLARE Name : ARRAY [1:40] OF STRING<br>DECLARE Index : INTEGER                                                                                                    | 4     |
|          | <pre>FOR Index ← 1 TO 40     OUTPUT "Input the name for student ", Index     INPUT Name[Index] ENDFOR</pre>                                                                                                    |       |
|          | One mark for each of the following:                                                                                                    |       |
|          | <ol> <li>Declaration of array and index</li> <li>Loop for 40 elements</li> <li>Prompt (as above, including student number) and input for name in a loop</li> <li>Assign the name to an array element in a loop</li> </ol> |       |
| 4(b)     | <ul> <li>Program code easier to read / modify / debug</li> <li>Easier to access individual elements of / search for a vaue in the 'data set' // single identifier used</li> </ul>                                         | 1     |

| Question | Answer                                                                                                    | Marks |
|----------|----------------------------------------------------------------------------------------------------|-------|
| 5(a)(i)  | To test every path through the code / algorithm                                                                                                    | 1     |
|          | Accept phrase with equivalent meaning                                                                                                    |       |
| 5(a)(ii) | A trace table                                                                                                    | 1     |
| 5(b)(i)  | <ul> <li>String:</li> <li>three possible formats for string containg two words:<br/>"Cat∇∇Dog" // "Cat∇Dog∇" // "∇Cat∇Dog"</li> <li>Explanation:</li> <li>When a space character is encountered</li> <li>NumWords is incremented by 1</li> <li>OR:</li> <li>The algorithm counts the spaces</li> <li>and not the words</li> <li>1 mark for a string that would give the correct result</li> <li>2 marks for explanation</li> </ul> | 3     |

| Question | Answer                                                                                                    | Marks |
|----------|----------------------------------------------------------------------------------------------------|-------|
| 5(b)(ii) | String 1:<br>• Output: Number of words : 2                                                                                                    | 6     |
|          | <ul> <li>Description 1:</li> <li>Check character at end of string</li> <li>If not a character, increment variable NumTotal</li> </ul>                   |       |
|          | <ul> <li>OR:</li> <li>Add a space at the beginning / end of string</li> <li>At the start of the algorithm</li> </ul>                                    |       |
|          | <ul> <li>OR:</li> <li>Change Initialisation of NumWords</li> <li>to 1</li> </ul>                                                                        |       |
|          | OR:<br>• After the loop<br>• Add 1 to NumWords                                                                                                    |       |
|          | String 2:<br>• Output: Number of words : 5                                                                                                    |       |
|          | <ul> <li>Description 2:</li> <li>Detect a space followed by a space</li> <li>Count as a single space / only increment variable NumTotal once</li> </ul> |       |
|          | <ul><li>OR:</li><li>Replace all double spaces with a single space</li><li>Before the loop</li></ul>                                                     |       |
|          | <ul> <li>OR:</li> <li>After the loop</li> <li>Subtract 2 from NumWords</li> </ul>                                                                       |       |
|          | Many possible solutions.                                                                                                    |       |
|          | One mark for each correct output<br>One marks for each description bullet point                                                                         |       |

| Question | Answer                                                                                                    | Marks |
|----------|----------------------------------------------------------------------------------------------------|-------|
| 6(a)     | 'Pseudocode' solution included here for development and clarification of mark scheme.                                                                                                    | 8     |
|          | Programming language example solutions appear in the Appendix.                                                                                                    |       |
|          | FUNCTION SearchFile (SearchString : STRING) RETURNS STRING                                                                                                    |       |
|          | DECLARE FileData : STRING<br>DECLARE Found : BOOLEAN<br>DECLARE SearchLength : INTEGER                                                                                                    |       |
|          | Found ← FALSE<br>SearchLength ← LENGTH(SearchString)                                                                                                    |       |
|          | OPENFILE "StudentContact.txt" FOR READ                                                                                                    |       |
|          | WHILE NOT EOF("StudentContact.txt") AND NOT Found<br>READFILE "StudentContact.txt", FileData<br>IF SearchString = LEFT(FileData, SearchLength)<br>THEN                                                                                                    |       |
|          | Found ← TRUE<br>ENDIF                                                                                                    |       |
|          | ENDWHILE                                                                                                    |       |
|          | CLOSEFILE "StudentContact.txt"                                                                                                    |       |
|          | IF NOT FOUND<br>THEN<br>RETURN ""<br>ELSE                                                                                                    |       |
|          | RETURN FileData<br>ENDIF                                                                                                    |       |
|          | ENDFUNCTION                                                                                                    |       |
|          | One mark for each of the following:                                                                                                    |       |
|          | <ol> <li>Function header and end (where appropriate). Parameter optional but if<br/>present must be of type STRING</li> <li>Calculate length of string from parameter // extract substring from file line</li> <li>File OPEN () in READ mode and subsequent CLOSE ()</li> <li>WHILE loop repeating until EOF ()</li> <li>read a line from the file in a loop</li> <li>compare name from file with SearchString in a loop</li> <li>exit loop if SearchString found</li> <li>Return the line from the file if SearchString found or an empty string if not<br/>found</li> </ol> |       |

| Question | Answer                                                                                                    | Marks |
|----------|----------------------------------------------------------------------------------------------------|-------|
| 6(b)     | FUNCTION ProcessArray() RETURNS INTEGER<br>DECLARE NoTelNumber : INTEGER<br>DECLARE Index : INTEGER<br>DECLARE ThisName : STRING<br>DECLARE StudentData : STRING<br>NoTelNumber ← 0<br>FOR Index ← 1 to 40<br>ThisName ← ClassList[Index]<br>IF ThisName <> "" //Skip blanks<br>THEN<br>StudentData ← SearchFile(ThisName)<br>IF StudentData = "" //Student not found<br>THEN<br>StudentData ← ThisName & "*No number"<br>NoTelNumber ← NoTelNumber + 1<br>ENDIF<br>CALL AddToFile(StudentData, "ClassContact.txt")<br>ENDIF                       | 9     |
|          | ENDFOR<br>RETURN NoTelNumber<br>ENDFUNCTION                                                                                                    |       |
|          | <ol> <li>One mark for each of the following:</li> <li>Function header and end, including return parameter</li> <li>Declaration and initialisation of local count variable (NoTelNumber)</li> <li>FOR loop for 40 array elements</li> <li>skip empty elements in a loop</li> <li>use SearchFile (ThisName) and save return value in a loop</li> <li>if Searchfile() returns an empty string, add "*No number" to<br/>SearchString</li> <li>call AddToFile with both parameters as above in a loop</li> <li>Return count outside the loop</li> </ol> |       |
| 6(c)     | <ul> <li>'Pseudocode' solution included here for development and clarification of mark scheme.</li> <li>Programming language example solutions appear in the Appendix.</li> <li><u>FUNCTION ProcessArray (ClassList : ARRAY, ClassContact : STRING)</u><br/><u>RETURNS : INTEGER</u></li> <li>One mark per underlined section.</li> </ul>                                                                                                    | 3     |

\*\*\* End of Mark Scheme – example program code solutions follow \*\*\*

#### Program Code Example Solutions

#### Q6 (a): Visual Basic

```
Function SearchFile (SearchString As String) As String
   Dim FileData As String
   Dim Found As Boolean
   Dim SearchLength As Integer
   Dim FileName As String
   Found = False
   SearchLength = Len(SearchString)
   FileName = "StudentContact.txt"
   FileOpen(1, FileName, OpenMode.Input)
   While Not EOF(1) And NOT Found
      FileData = LineInput(1)
      If SearchString = Left(FileData, SearchLength) Then
         Found = True
      End If
   End While
   FileClose(1)
   If Not Found Then
      Return ""
   Else
      Return FileData
   End If
End Function
Alternative:
Function SearchFile (SearchString As String) As String
   Dim FileData As String
   Dim Found As Boolean
   Dim SearchLength As Integer
   Dim MyFile As System.IO.StreamReader
   MyFile = My.Computer.FileSystem.OpenTextFileReader("StudentContact.txt")
   Found = False
   SearchLength = Len(SearchString)
   Do While MyFile.Peek <> -1
      FileData = MyFile.Readline()
      If SearchString = LEFT (FileData, SearchLength) Then
         Found = True
         return (FileData)
      End If
   Loop
   MyFile.Close
   If NOT Found then
      return ("")
   End If
End Function
```

#### Q6 (a): Pascal

```
function SearchFile(var SearchString: string):string;
   var Found : Boolean;
      SearchLength : integer;
      FileData : string;
      MyFile : text;
begin
   Found := False;
   SearchLength := Length(SearchString);
   Assign(MyFile, 'StudentContact.txt');
   Reset (MyFile);
   While NOT EOF(MyFile) AND Found = False do
      Begin
          Readln(MyFile, FileData);
          If SearchString = LeftStr(FileData,SearchLength) then
                   Found := True;
      End;
      Close (MyFile);
   If NOT Found then
      SearchFile := ''
   else
      SearchFile := FileData;
   End;
```

#### Q6 (a): Python

```
def searchFile(searchString):
   ##Declare filedata : string, found : boolean, searchLength : integer
   ##returns a string value
   found = False
   searchLength = len(searchString)
   myFile = open("StudentContact.txt", 'r')
   fileData = myFile.readline()
   while found == False:
      fileData = myFile.readline()
      if not fileData.strip(): #check if no data/end of file
         break
      else:
         if searchString == fileData[0:searchLength]:
            found = True
            print(searchString)
   myFile.close
   if found == False:
      return("")
   else:
      return(fileData)
```

#### Q6 (c): Visual Basic

<u>Function ProcessArray (ClassList() As String, ClassContact As String) As</u> <u>Integer</u>

#### OR

<u>Function ProcessArray (ClassList As String(), ClassContact As String)</u> <u>As</u> <u>Integer</u>

#### Q6 (c): Pascal

function ProcessArray (var ClassList:CList; ClassContact:string) :integer;

CList is user-defined type – could be any name that's not a keyword

#### Q6 (c): Python

def ProcessArray (ClassList, ClassContact) :